*Inlet Currents and Tidal Elevations Formulas*... 1/15

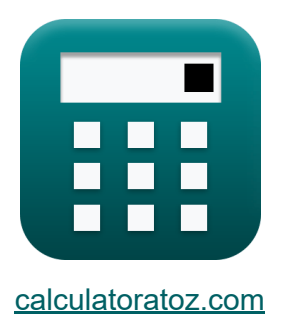

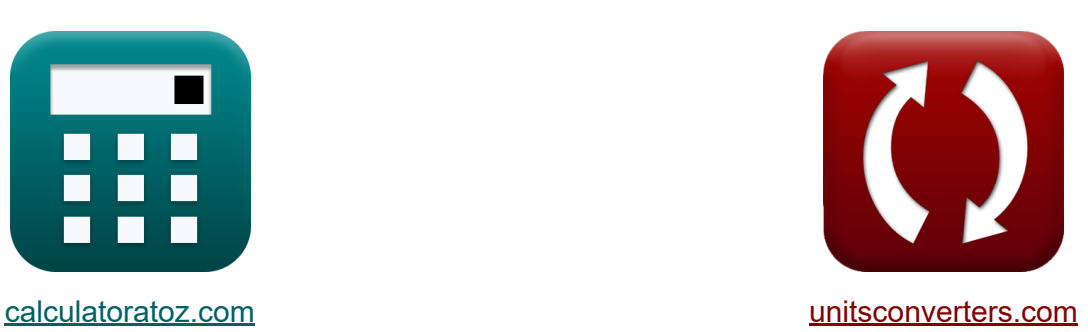

# **Einlassströmungen und Gezeitenhöhen Formeln**

Beispiele!

[Rechner!](https://www.calculatoratoz.com/de) Beispiele! [Konvertierungen!](https://www.unitsconverters.com/de)

Lesezeichen **[calculatoratoz.com](https://www.calculatoratoz.com/de)**, **[unitsconverters.com](https://www.unitsconverters.com/de)**

Größte Abdeckung von Rechnern und wächst - **30.000+ Rechner!** Rechnen Sie mit einer anderen Einheit für jede Variable - **Eingebaute Einheitenumrechnung!**

Größte Sammlung von Maßen und Einheiten - **250+ Messungen!**

Fühlen Sie sich frei, dieses Dokument mit Ihren Freunden zu TEILEN!

*[Bitte hinterlassen Sie hier Ihr Rückkoppelung...](https://docs.google.com/forms/d/e/1FAIpQLSf4b4wDgl-KBPJGChMJCxFlqrHvFdmw4Z8WHDP7MoWEdk8QOw/viewform?usp=pp_url&entry.1491156970=Einlassstr%C3%B6mungen%20und%20Gezeitenh%C3%B6hen%20Formeln)*

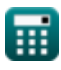

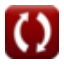

# **Liste von 28 Einlassströmungen und Gezeitenhöhen Formeln**

# **Einlassströmungen und Gezeitenhöhen**

#### **1) Änderung der Buchthöhe mit der Zeit für die Strömung durch den Einlass in die Bucht**

$$
\begin{aligned} \textbf{\textit{k}}\textbf{\textit{d}}_{\text{Bay}} &= \frac{\textbf{\textit{A}}_{\text{avg}}\cdot\textbf{\textit{V}}_{\text{avg}}}{\textbf{\textit{A}}_{\text{b}}} \\ \textbf{\textit{ex}}&\textbf{\textit{19.99867}} &= \frac{8\text{m}^2\cdot 3.75\text{m/s}}{1.5001\text{m}^2} \end{aligned}
$$

**[Rechner öffnen](https://www.calculatoratoz.com/de/change-of-bay-elevation-with-time-for-flow-through-inlet-into-bay-calculator/Calc-24966)** 

**2) Ausgangsenergieverlustkoeffizient bei gegebener Eingangsimpedanz**

$$
\mathbf{K}_{\mathrm{ex}} = \mathrm{Z} - \mathrm{K}_{\mathrm{en}} - \left(\mathrm{f} \cdot \frac{\mathrm{L}}{4 \cdot \mathrm{r}_{\mathrm{H}}}\right)
$$

$$
\textbf{ex } 0.099636 = 2.246 - 1.01 - \left(0.03 \cdot \frac{50\text{m}}{4 \cdot 0.33\text{m}}\right)
$$

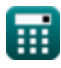

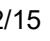

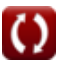

*Inlet Currents and Tidal Elevations Formulas...* 3/15

#### **3) Bay Tide Amplitude gegeben Tidal Prism Filling Bay**

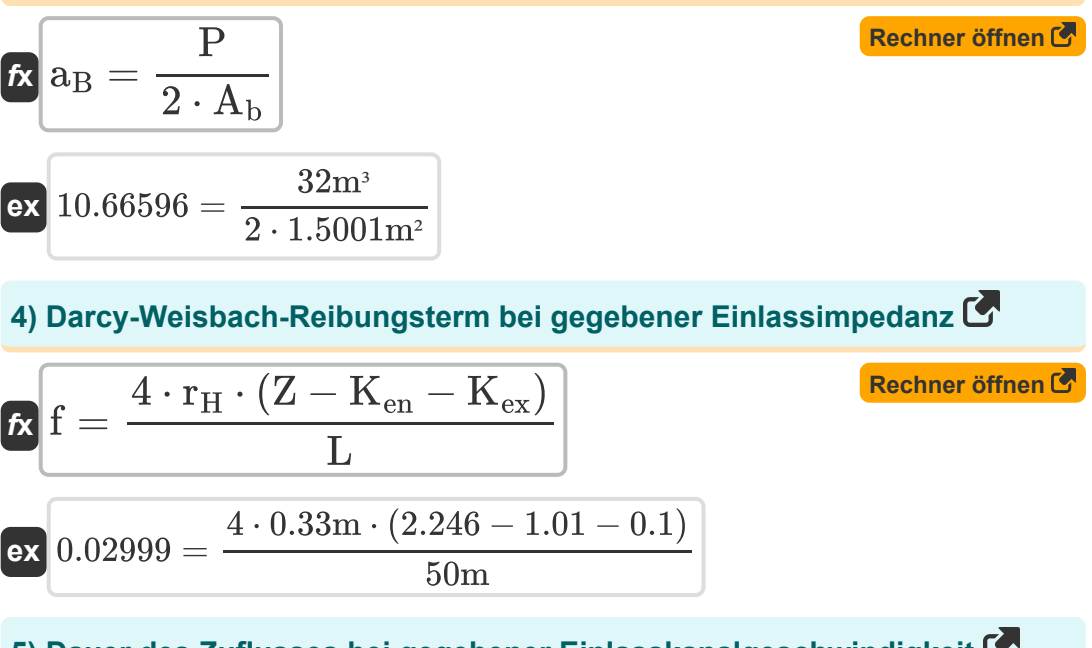

### **5) Dauer des Zuflusses bei gegebener Einlasskanalgeschwindigkeit**

**[Rechner öffnen](https://www.calculatoratoz.com/de/duration-of-inflow-given-inlet-channel-velocity-calculator/Calc-25675)** 

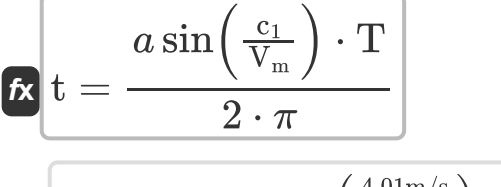

$$
\boxed{\text{ex}}\frac{0.007821\text{h}=\frac{a\sin\left(\frac{4.01\text{m/s}}{4.1\text{m/s}}\right)\cdot 130\text{s}}{2\cdot\pi}}
$$

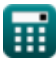

*Inlet Currents and Tidal Elevations Formulas...* 4/15

#### **6) Dimensionslose Geschwindigkeit des Königs**

$$
\kappa \boxed{V'}_{m} = \frac{A_{avg} \cdot T \cdot V_{m}}{2 \cdot \pi \cdot a_{o} \cdot A_{b}}
$$
  
ex 113.0986 = 
$$
\frac{8m^{2} \cdot 130s \cdot 4.1m/s}{2(1.000)(1.7001)}
$$

$$
13.0986 = \frac{1}{2 \cdot \pi \cdot 4.0 \text{m} \cdot 1.5001 \text{m}^2}
$$

**7) Dimensionslose Parameterfunktion des hydraulischen Radius und des Manning-Rauheitskoeffizienten**

$$
\kappa \mathbf{f} = \frac{116 \cdot \mathbf{n}^2}{\mathbf{R}_{\mathrm{H}}^{\frac{1}{3}}} \mathbf{g} = \frac{116 \cdot (0.0198)^2}{(3.55 \mathrm{m})^{\frac{1}{3}}}
$$

**8) Durchschnittliche Fläche über der Kanallänge für den Fluss durch den Einlass in die Bucht** 

$$
A_{\text{avg}} = \frac{A_{\text{b}} \cdot d_{\text{Bay}}}{V_{\text{avg}}}
$$
\n
$$
B = \frac{1.5001 \text{m}^2 \cdot 20}{3.75 \text{m/s}}
$$

**[Rechner öffnen](https://www.calculatoratoz.com/de/kings-dimensionless-velocity-calculator/Calc-25634)** 

#### **9) Durchschnittliche Fläche über Kanallänge unter Verwendung von Kings dimensionsloser Geschwindigkeit**

$$
\textbf{K}\!\left[\! {\rm A}_{\rm avg} = \frac{{\rm V'}_{\rm m} \cdot 2 \cdot \pi \cdot {\rm a}_{\rm o} \cdot {\rm A}_{\rm b}}{{\rm T} \cdot {\rm V}_{\rm m}}\right]
$$

**[Rechner öffnen](https://www.calculatoratoz.com/de/average-area-over-channel-length-using-kings-dimensionless-velocity-calculator/Calc-25636)** 

**[Rechner öffnen](https://www.calculatoratoz.com/de/average-velocity-in-channel-for-flow-through-inlet-into-bay-calculator/Calc-24962)** 

$$
\text{ex}\left[ 7.780823 \text{m}^2 = \frac{110 \cdot 2 \cdot \pi \cdot 4.0 \text{m} \cdot 1.5001 \text{m}^2}{130 \text{s} \cdot 4.1 \text{m/s} }\right]
$$

**10) Durchschnittliche Geschwindigkeit im Kanal für die Strömung durch den Einlass in die Bucht** 

$$
\begin{aligned} \textbf{\textit{k}}\textbf{\textit{V}}_{\text{avg}} &= \frac{A_b \cdot d_{\text{Bay}}}{A_{\text{avg}}}\end{aligned}
$$
 
$$
\textbf{ex}\textbf{\textit{3.75025m/s}} = \frac{1.5001 m^2 \cdot 20}{8 m^2}
$$

**11) Eingangsenergieverlustkoeffizient bei gegebener Eingangsimpedanz**  $\mathsf{K}$ 

$$
\boldsymbol{\kappa}\bigg[\text{K}_{\text{en}}=\text{Z}-\text{K}_{\text{ex}}-\left(\text{f}\cdot\frac{\text{L}}{\text{4}\cdot\text{r}_{\text{H}}}\right)\bigg]
$$

$$
\textbf{ex}\left[1.009636=2.246-0.1-\left(0.03\cdot\frac{50\text{m}}{4\cdot0.33\text{m}}\right)\right]
$$

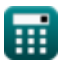

*Inlet Currents and Tidal Elevations Formulas...* 6/15

**[Rechner öffnen](https://www.calculatoratoz.com/de/inlet-impedance-calculator/Calc-25656)** 

**[Rechner öffnen](https://www.calculatoratoz.com/de/inlet-length-given-inlet-impedance-calculator/Calc-25660)** 

#### **12) Eingangsimpedanz**

$$
\boldsymbol{\kappa} \boxed{\text{Z} = \text{K}_{\text{en}} + \text{K}_{\text{ex}} + \left(\text{f} \cdot \frac{\text{L}}{4 \cdot r_{\text{H}}}\right)}
$$

$$
\textbf{ex}\left[2.246364=1.01+0.1+\left(0.03\cdot\frac{50\text{m}}{4\cdot0.33\text{m}}\right)\right]
$$

**13) Einlasslänge bei gegebener Einlassimpedanz** 

$$
\kappa\boxed{\mathrm{L}=4\cdot\mathrm{r_H}\cdot\frac{\mathrm{Z}-\mathrm{K}_{\mathrm{ex}}-\mathrm{K}_{\mathrm{en}}}{\mathrm{f}}}
$$

$$
49.984m=4\cdot0.33m\cdot\frac{2.246-0.1-1.01}{0.03}
$$

#### **14) Einlassreibungskoeffizient bei gegebenem Keulegan-Repletionskoeffizienten**

 $f$ **x**  $K_1 =$ **ex**  $28.44444 =$ 1  $\overline{\rm{(K\cdot K_2)}^2}$ 1  $(0.75 \cdot 0.25)^2$ 

**[Rechner öffnen](https://www.calculatoratoz.com/de/inlet-friction-coefficient-given-keulegan-repletion-coefficient-calculator/Calc-25678)** 

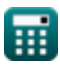

**ex**

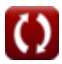

*Inlet Currents and Tidal Elevations Formulas...* 6. The state of the state of the state of the state of the state of the state of the state of the state of the state of the state of the state of the state of the state of

**[Rechner öffnen](https://www.calculatoratoz.com/de/inlet-channel-velocity-calculator/Calc-25662)** 

**[Rechner öffnen](https://www.calculatoratoz.com/de/tidal-prism-filling-bay-calculator/Calc-25680)** 

**[Rechner öffnen](https://www.calculatoratoz.com/de/inlet-hydraulic-radius-given-inlet-impedance-calculator/Calc-25661)** 

#### **15) Geschwindigkeit des Einlasskanals**

$$
\begin{aligned} &\mathbf{r}\mathbf{x}\left[\mathbf{c}_1=\mathbf{V_m}\cdot\sin\left(2\cdot\pi\cdot\frac{\mathbf{t}}{\mathrm{T}}\right)\right] \\ &\mathbf{r}\mathbf{x}\left[4.070106\mathrm{m/s}=4.1\mathrm{m/s}\cdot\sin\left(2\cdot\pi\cdot\frac{1.2\mathrm{h}}{130\mathrm{s}}\right)\right] \end{aligned}
$$

**16) Gezeitenperiode unter Verwendung von Kings dimensionsloser Geschwindigkeit**

$$
\boldsymbol{\kappa}\boxed{\mathrm{T}=\frac{2\cdot\pi\cdot a_{o}\cdot A_{b}\cdot V_{m}}{A_{\mathrm{avg}}\cdot V_{m}}}
$$

$$
\text{ex } \boxed{126.4384\text{s} = \frac{2 \cdot \pi \cdot 4.0 \text{m} \cdot 1.5001 \text{m}^2 \cdot 110}{8 \text{m}^2 \cdot 4.1 \text{m/s}}
$$

# **17) Gezeitenprismen-Füllbucht**

$$
\overline{\kappa}\,\overline{P=2\cdot a_B\cdot A_b}
$$

$$
\overline{\text{ex}} \hspace{.2cm} \boxed{11.10074 m^3 = 2 \cdot 3.7 \cdot 1.5001 m^2}
$$

### **18) Hydraulischer Einlassradius bei gegebener Einlassimpedanz**

$$
\kappa\boxed{\mathrm{r_{H}}=\frac{\mathrm{f}\cdot\mathrm{L}}{4\cdot(\mathrm{Z}-\mathrm{K}_{\mathrm{ex}}-\mathrm{K}_{\mathrm{en}})}}
$$

$$
\boxed{\textbf{ex}} 0.330106\textbf{m} = \frac{0.03 \cdot 50\textbf{m}}{4 \cdot (2.246 - 0.1 - 1.01)}
$$

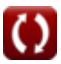

*Inlet Currents and Tidal Elevations Formulas...* 8/15

## **19) Hydraulischer Radius bei gegebenem dimensionslosen Parameter**

$$
\mathbf{R}_{\rm H} = \left(116 \cdot \frac{n^2}{\rm f}\right)^3
$$
  
ex 3.483384m =  $\left(116 \cdot \frac{(0.0198)^2}{0.03}\right)^3$ 

 $\frac{1}{0.03}$ 

# **20) Keulegan-Repletionskoeffizient**

$$
\kappa \overline{\textbf{K}} = \frac{1}{\textbf{K}_2} \cdot \sqrt{\frac{1}{\textbf{K}_1}}
$$
\n
$$
\textbf{ex} \overline{0.745356} = \frac{1}{0.25} \cdot \sqrt{\frac{1}{28.8}}
$$

#### **21) Mannings Rauheitskoeffizient unter Verwendung von dimensionslosen Parametern**

$$
\mathbf{r} = \sqrt{f \cdot \frac{R_{\rm H}^{\frac{1}{3}}}{116}}
$$
\n
$$
\mathbf{r} = \sqrt{0.019863} = \sqrt{0.03 \cdot \frac{(3.55 \text{m})^{\frac{1}{3}}}{116}}
$$

**[Rechner öffnen](https://www.calculatoratoz.com/de/mannings-roughness-coefficient-using-dimensionless-parameter-calculator/Calc-25863)** 

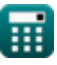

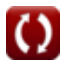

*Inlet Currents and Tidal Elevations Formulas...* 9/15

#### **22) Maximale querschnittsgemittelte Geschwindigkeit während des Gezeitenzyklus**

$$
\kappa\boxed{\text{V}_{\text{m}}=\frac{\text{V'}_{\text{m}}\cdot 2\cdot \pi\cdot \text{a}_\text{o}\cdot \text{A}_\text{b}}{\text{A}_{\text{avg}}\cdot \text{T}}}
$$

**[Rechner öffnen](https://www.calculatoratoz.com/de/maximum-cross-sectionally-averaged-velocity-during-tidal-cycle-calculator/Calc-25640)** 

**[Rechner öffnen](https://www.calculatoratoz.com/de/maximum-cross-sectionally-averaged-velocity-during-tidal-cycle-given-inlet-channel-velocity-calculator/Calc-25663)** 

$$
\boxed{\text{ex}}{3.987672\text{m/s}=\frac{110\cdot 2\cdot \pi \cdot 4.0\text{m}\cdot 1.5001\text{m}^2}{8\text{m}^2 \cdot 130\text{s}}}
$$

**23) Maximale querschnittsgemittelte Geschwindigkeit während des Gezeitenzyklus bei gegebener Einlasskanalgeschwindigkeit** 

$$
\begin{aligned} \textbf{\textit{k}}\textbf{\textit{V}}_{\textbf{m}} & = \frac{c_1}{\sin\left(2\cdot\pi\cdot\frac{t}{T}\right)}\\ \textbf{ex}~ & \frac{4.039452\text{m/s}}{\sin\left(2\cdot\pi\cdot\frac{1.2\text{h}}{130\text{s}}\right)} \end{aligned}
$$

**24) Meeresgezeitenamplitude unter Verwendung von Kings dimensionsloser Geschwindigkeit** 

$$
\boldsymbol{\kappa}\!\left[\!\mathbf{a}_{\mathrm{o}}=\frac{A_{\mathrm{avg}}\cdot\boldsymbol{V}_{\mathrm{m}}\cdot\boldsymbol{T}}{\boldsymbol{V}^{\mathrm{v}}_{\mathrm{m}}\cdot2\cdot\boldsymbol{\pi}\cdot\boldsymbol{A}_{\mathrm{b}}}\!\right]
$$

$$
\textbf{ex} \boxed{4.112675\text{m} = \frac{8\text{m}^2 \cdot 4.1\text{m/s} \cdot 130\text{s}}{110 \cdot 2 \cdot \pi \cdot 1.5001\text{m}^2}}
$$

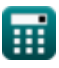

*Inlet Currents and Tidal Elevations Formulas...* 10/15

 $V_{\rm avg}\cdot {\rm A}_{\rm avg}$ 

**25) Oberfläche der Bucht für die Strömung durch den Einlass in die Bucht** M

**[Rechner öffnen](https://www.calculatoratoz.com/de/surface-area-of-bay-for-flow-through-inlet-into-bay-calculator/Calc-24965)** 

**[Rechner öffnen](https://www.calculatoratoz.com/de/surface-area-of-bay-given-tidal-prism-filling-bay-calculator/Calc-25682)** 

*f***x ex** A<sup>b</sup> = dBay 1.5m² = 3.75m/s ⋅ 8m² 20

### **26) Oberfläche der Bucht gegeben Tidal Prism Filling Bay**

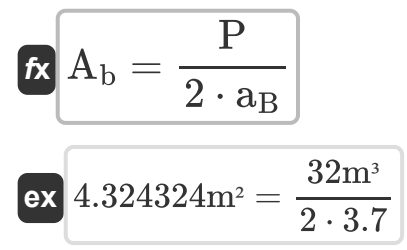

#### **27) Oberfläche der Bucht unter Verwendung der dimensionslosen Geschwindigkeit von King**

$$
\boldsymbol{\kappa}\boxed{\boldsymbol{\mathrm{A_b}} = \frac{\boldsymbol{\mathrm{A_{avg}}\cdot \mathrm{T} \cdot \mathrm{V_m}}}{\boldsymbol{\mathrm{V'}_m} \cdot 2 \cdot \pi \cdot \boldsymbol{\mathrm{a_o}}}
$$

$$
\text{ex } 1.542356\text{m}^2 = \frac{8\text{m}^2 \cdot 130\text{s} \cdot 4.1\text{m/s}}{110 \cdot 2 \cdot \pi \cdot 4.0\text{m}}
$$

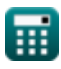

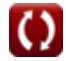

#### **28) Parameter des Einlassreibungskoeffizienten bei gegebenem Keulegan-Erfüllungskoeffizienten**

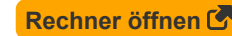

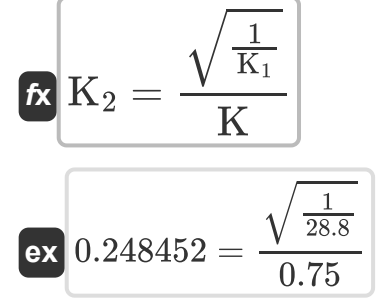

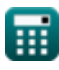

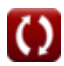

# **Verwendete Variablen**

- **Aavg** Durchschnittliche Fläche über die Kanallänge *(Quadratmeter)*
- **aB** Gezeitenamplitude in der Bucht
- **A<sup>b</sup>** Oberfläche der Bucht *(Quadratmeter)*
- **a<sup>o</sup>** Amplitude der Meeresgezeiten *(Meter)*
- **c<sup>1</sup>** Einlassgeschwindigkeit *(Meter pro Sekunde)*
- **dBay** Änderung der Buchthöhe mit der Zeit
- **f** Dimensionsloser Parameter
- K Keulegan-Repletionskoeffizient [dimensionslos]
- **K<sup>1</sup>** King's Einlassreibungskoeffizient
- **K<sup>2</sup>** King's 1st Einlassreibungskoeffizient
- **Ken** Eingangsenergieverlustkoeffizient
- **Kex** Energieverlustkoeffizient am Ausgang
- **L** Einlasslänge *(Meter)*
- **n** Mannings Rauheitskoeffizient
- **P** Gezeitenprisma-Füllbucht *(Kubikmeter)*
- **r<sup>H</sup>** Hydraulischer Radius *(Meter)*
- **R<sup>H</sup>** Hydraulischer Radius des Kanals *(Meter)*
- **t** Dauer des Zuflusses *(Stunde)*
- **T** Gezeitenperiode *(Zweite)*
- **Vavg** Durchschnittliche Geschwindigkeit im Kanal für Strömung *(Meter pro Sekunde)*

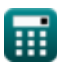

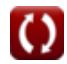

*Inlet Currents and Tidal Elevations Formulas...* 13/15

- **V<sup>m</sup>** Maximale durchschnittliche Querschnittsgeschwindigkeit *(Meter pro Sekunde)*
- **V'<sup>m</sup>** Dimensionslose Geschwindigkeit des Königs
- **Z** Einlassimpedanz

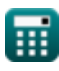

# **Konstanten, Funktionen, verwendete Messungen**

- Konstante: **pi**, 3.14159265358979323846264338327950288 *Archimedes-Konstante*
- Funktion: **asin**, asin(Number) *Die inverse Sinusfunktion ist eine trigonometrische Funktion, die das Verhältnis zweier Seiten eines rechtwinkligen Dreiecks berechnet und den Winkel gegenüber der Seite mit dem angegebenen Verhältnis ausgibt.*
- Funktion: **sin**, sin(Angle) *Sinus ist eine trigonometrische Funktion, die das Verhältnis der Länge der gegenüberliegenden Seite eines rechtwinkligen Dreiecks zur Länge der Hypothenuse beschreibt.*
- Funktion: **sqrt**, sqrt(Number) *Eine Quadratwurzelfunktion ist eine Funktion, die eine nicht negative Zahl als Eingabe verwendet und die Quadratwurzel der gegebenen Eingabezahl zurückgibt.*
- Messung: **Länge** in Meter (m) *Länge Einheitenumrechnung*
- Messung: **Zeit** in Stunde (h), Zweite (s) *Zeit Einheitenumrechnung*
- Messung: **Volumen** in Kubikmeter (m<sup>3</sup>) *Volumen Einheitenumrechnung*
- Messung: **Bereich** in Quadratmeter (m²) *Bereich Einheitenumrechnung*
- Messung: **Geschwindigkeit** in Meter pro Sekunde (m/s) *Geschwindigkeit Einheitenumrechnung*

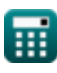

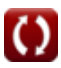

*Inlet Currents and Tidal Elevations Formulas...* 15/15

# **Überprüfen Sie andere Formellisten**

**Buchtüberhöhung, Auswirkung Strömungs-Wechselwirkung von Süßwasserzufluss, mehreren Formeln Zuflüssen und Wellen-**

**Einlassströmungen und Gezeitenhöhen Formeln** 

Fühlen Si[e si](https://www.calculatoratoz.com/de/bay-superelevation-effect-of-freshwater-inflow-multiple-inlets-and-wave-current-interaction-Calculators/CalcList-12261)ch frei, dieses Dokument [mi](https://www.calculatoratoz.com/de/bay-superelevation-effect-of-freshwater-inflow-multiple-inlets-and-wave-current-interaction-Calculators/CalcList-12261)t Ihren Freunden zu TEILEN!

# **PDF Verfügbar in**

[English](https://www.calculatoratoz.com/PDF/Nodes/10847/Inlet-currents-and-tidal-elevations-Formulas_en.PDF) [Spanish](https://www.calculatoratoz.com/PDF/Nodes/10847/Inlet-currents-and-tidal-elevations-Formulas_es.PDF) [French](https://www.calculatoratoz.com/PDF/Nodes/10847/Inlet-currents-and-tidal-elevations-Formulas_fr.PDF) [German](https://www.calculatoratoz.com/PDF/Nodes/10847/Inlet-currents-and-tidal-elevations-Formulas_de.PDF) [Russian](https://www.calculatoratoz.com/PDF/Nodes/10847/Inlet-currents-and-tidal-elevations-Formulas_ru.PDF) [Italian](https://www.calculatoratoz.com/PDF/Nodes/10847/Inlet-currents-and-tidal-elevations-Formulas_it.PDF) [Portuguese](https://www.calculatoratoz.com/PDF/Nodes/10847/Inlet-currents-and-tidal-elevations-Formulas_pt.PDF) [Polish](https://www.calculatoratoz.com/PDF/Nodes/10847/Inlet-currents-and-tidal-elevations-Formulas_pl.PDF) [Dutch](https://www.calculatoratoz.com/PDF/Nodes/10847/Inlet-currents-and-tidal-elevations-Formulas_nl.PDF)

*7/5/2024 | 5:43:43 AM UTC [Bitte hinterlassen Sie hier Ihr Rückkoppelung...](https://docs.google.com/forms/d/e/1FAIpQLSf4b4wDgl-KBPJGChMJCxFlqrHvFdmw4Z8WHDP7MoWEdk8QOw/viewform?usp=pp_url&entry.1491156970=Einlassstr%C3%B6mungen%20und%20Gezeitenh%C3%B6hen%20Formeln)*

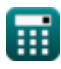